## **智行理财网** 泰达币交易平台有那些,什么是USDT充值

 泰达币(Tether)是一种与美元挂钩的稳定币,也被称为USDT。它的价值与美元 的价值1:1挂钩,旨在提供一种稳定的数字资产,以便在加密货币市场中进行交易。

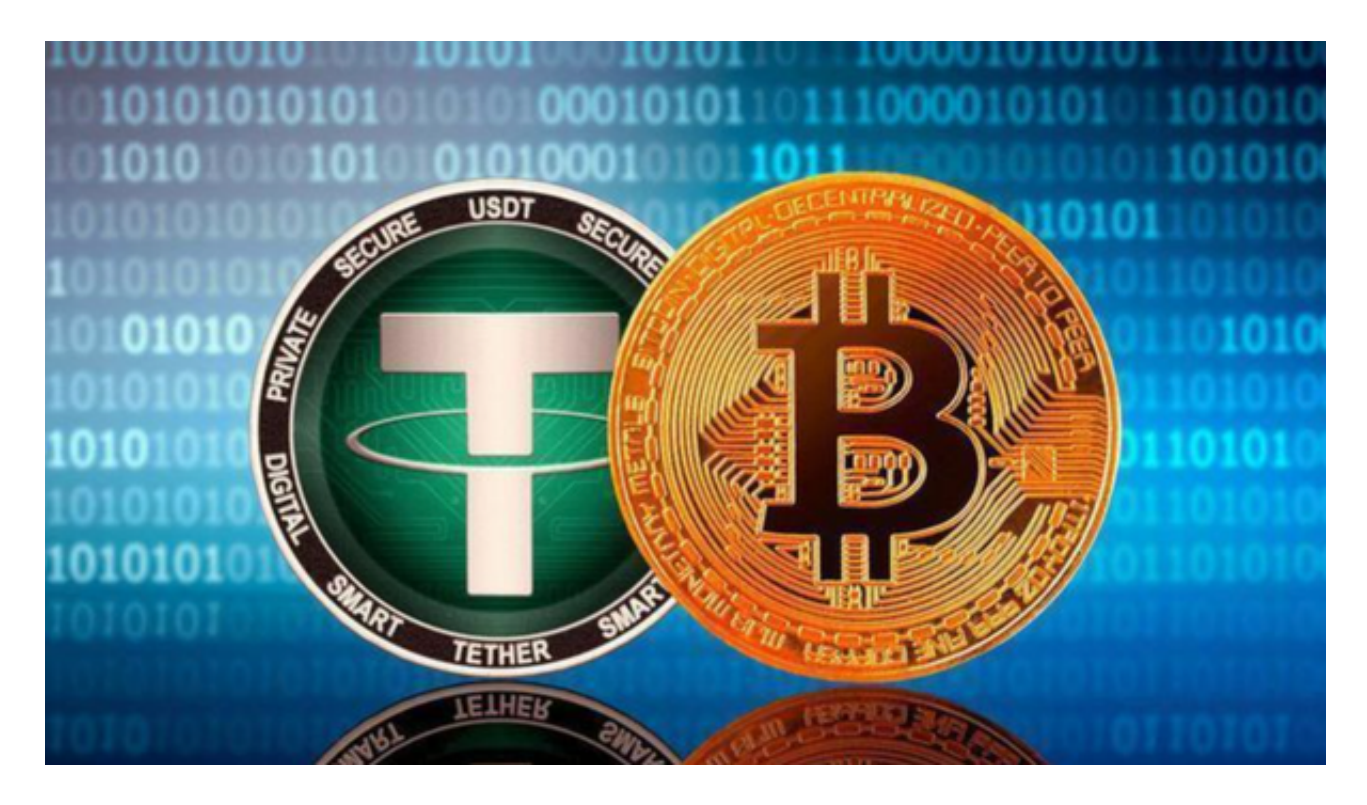

以下是一些常见的泰达币交易平台:

1.Binance: Binance是全球最大的加密货币交易平台之一, 提供泰达币和其他加 密货币的交易服务。

2.Huobi: Huobi是一个知名的加密货币交易平台, 提供泰达币和其他数字资产的 交易服务。

3.OKEx: OKEx是一个全球领先的数字资产交易平台, 提供泰达币和其他加密货币 的交易服务。

4.Bitfinex: Bitfinex是一个专注于数字资产交易的平台, 提供泰达币和其他加密 货币的交易服务。

 现在,市场上有众多的交易平台App,具有良好的用户体验和便利性。Bitget是一 款值得推荐的平台,投资者可以通过Bitget交易所进行买卖交易。另外,还可以通 过Bitget交易平台进行USDT充值,在Bitget平台,选择USDT/USD交易对,就可 以将USDT进行兑换。如果你想获取最新的数字货币行情和新闻,请下载Bitget交 易所APP。

。

 关于USDT充值,它是指将您的资金(法定货币或其他加密货币)存入交易平台的 USDT账户。充值USDT的过程通常如下:

1.注册账户: 在选择的Bitget交易平台上注册一个账户。

2.完成身份验证:根据Bitget交易平台的要求,您可能需要完成身份验证过程。

3.寻找充值选项: 登录到您的Bitget交易平台账户后, 找到"充值"或"存款"选 项。

4.选择USDT充值:在充值选项中,选择USDT作为充值的资产类型。

5.生成充值地址:Bitget交易平台将为您生成一个唯一的USDT充值地址。

 6.转账:使用您的其他加密货币或法定货币钱包,将USDT转账到Bitget交易平台 提供的充值地址。

7.确认充值:等待Bitget交易平台确认您的充值,通常需要几个网络确认才能完成

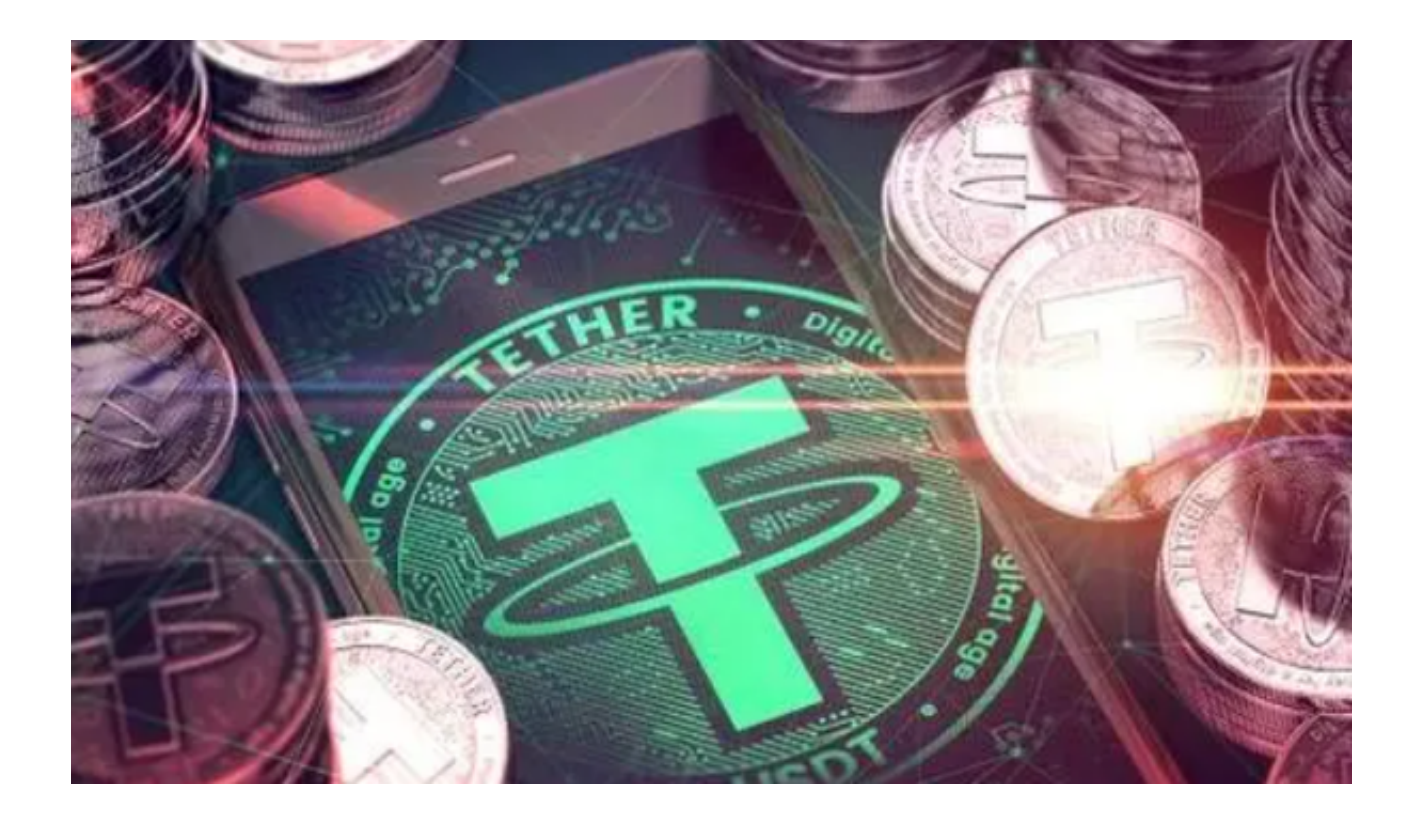

请注意,具体的USDT充值步骤可能会因交易平台的不同而有所变化。在进行任何

充值操作之前,请确保您仔细阅读和理解交易平台的充值指南,并确保您的资金安 全。